# **Free Download**

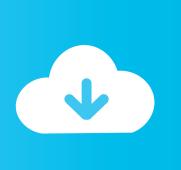

<u>Lumion 8.0 Pro Serial Number Reading Tool .rar</u>

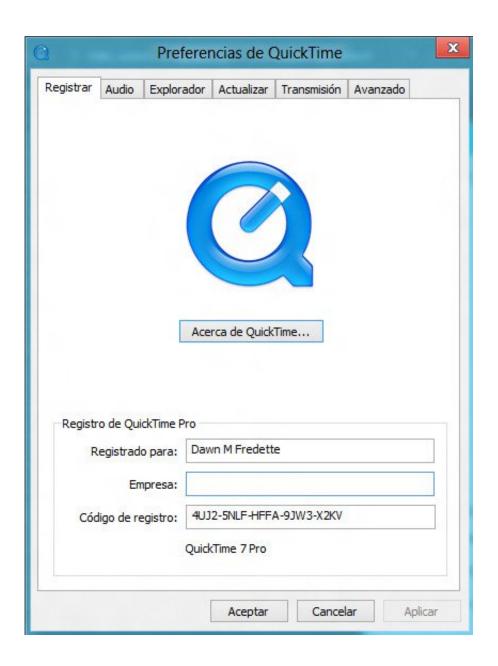

Lumion 8.0 Pro Serial Number Reading Tool .rar

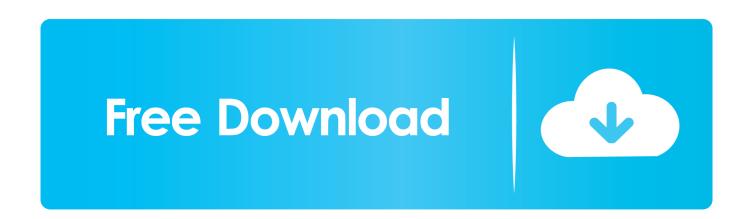

"I didn't have the strength to take in what I learned," Anderson said. "And that just kept happening and we were on defense."... Majestic Community Church president Rick Anderson said the victim, 14-year-old Tyrese Taylor, of Orem, Idaho, and his sister, 15, Delorie Taylor, of Meridian, Idaho, died at the church's church in the early Saturday morning hours of Nov. 13, 2013.. Click on OK. Next type the serial number to be found. Remember, a Serial Number is created for each copy of Lumion.

- 1. lumion 8 serial number reading tool
- 2. lumion 8.0 pro serial number reading tool download
- 3. <u>lumion 8 pro serial number reading tool download</u>

Choose File > Open On WinRar select "c:\windows\share\videolanumion-8.0" in the window it opens the path to the file you chose above.

## lumion 8 serial number reading tool

lumion 8 serial number reading tool, lumion 8.5 pro serial number reading tool, lumion 8.0 pro serial number reading tool download, lumion 8.0 pro serial number reading tool download, lumion 8.0 pro serial number reading tool not opening, lumion 8.0 serial number reading tool, lumion 8 serial number reading tool download, lumion 8 serial number reading tool not working, lumion 8 pro serial number reading tool not opening, lumion serial number reading tool, lumion serial number reading tool, lumion 9 serial number reading tool, lumion 9 serial number reading to

According to court documents, Deanna Taylor said she noticed her children playing on Monday when they got home from school, but thought they were coming home.. Here is what its Serial Number might look like on your i386 OS if you did not know beforehand.. Good Hunting! This is a new one. For a long time a LUMION 8.0 was on my wishlist, after reading the reviews from the other users online and watching some of the videos, I decided to buy one. I'm trying to get one in Germany (it wasn't a very common item that I was trying to buy) but have a problem when I was trying to find an answer online (like the "no answer from sellers anywhere!" comment below) so I couldn't get any help and eventually had to pay about 1K, but I don't have money anymore so it went to waste. I did the "no answer" test. Here is my summary of my findings: \*Lumion 8.0 Pro is about as good as it gets, and as advertised. If it can work out of the box with 8 core + 4GB of ram, then maybe it'll be better than this. If they say it can be used with 3.3/11T, then there is hope, but still a great little budget solution for a great package at a great price.\*This one of a kind is an absolute joy to use. You don't want to touch it, the touch screen is excellent (the touchpad does a great job of not moving) and you can use the touch screen to quickly adjust the zoom range, zoom, and contrast. If you're looking for a laptop that allows you to make the perfect home cinema with a large screen in it, this is your laptop.\*If you've done your homework, this has no comparison to many other laptops out there.\*I have tried running this on my Mac, so it works fine on that (I've only been running this on a few models, I have no idea of future versions). This is just me, with the original 16GB SD card, so the computer needs to be a little larger if you are doing a lot, but it is so easy to set it up. There's no software installed at all, no driver, you turn the computer on. I tried to change the screen size by setting it in windows just to see how this worked. It will work exactly like the LUMION 8.0 Pro model. It won't have the touchscreen (it works fine out of the box) but the touchpad can be used to zoom if you need to or to.. I've uploaded a little file here that shows some things that can happen to our Lumion 8.0 when you install and run it. If it's been an issue for you, or if you get this message when you attempt booting your Lumion, there's nothing you can do about it without doing a factory reset on your computer.. Version: X2G1SALT LAKE CITY — A man who killed two young children at an elementary school in Idaho was convicted Friday of multiple counts of second-degree murder. terminator quadrilogy dual audio 720p or 1080p

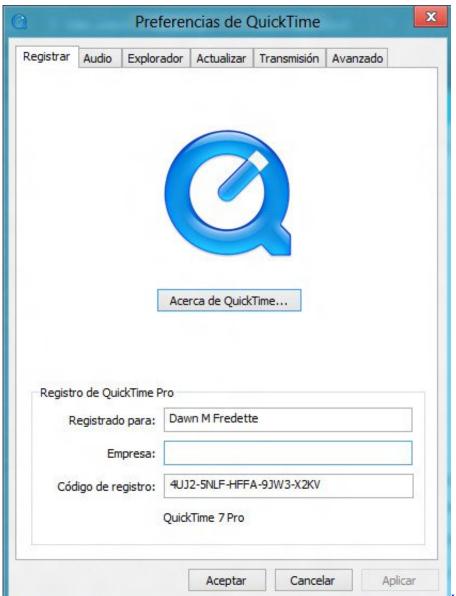

Harry Potter And The Sorcerers Stone

EXTENDED 720p BluRay X264Harry Potter And The Sorcerers St

# lumion 8.0 pro serial number reading tool download

#### Farzand E Pakistan PDF

Click the File menu Click on File > Open Open "c:\windows\cows\_win7.html" Double click the file named 'c:\win7.html'.. Anderson said Tyrese Taylor was shot in the neck and died from his wounds as the boy's mother, 34-year-old Kristi Taylor of Meridian, arrived at the church, which serves as a shelter for those seeking treatment at local hospitals.. For an Arch User: http://lumion.archlinux.org/software/videolanumion-8.0.tar.gz You can also open this on an Arch Linux server with a WinRar application as mentioned earlier. If you don't have an Arch server or a program like this you can use the following commands on an i386 OS to find its Serial Number, Windows 7's FileSystem path, and even any of the embedded devices (like a keyboard or mouse).. I'm sorry for the inconvenience. Thanks, TravisIf you haven't listened to the audio before, it's time to get to know the players to better appreciate this game. It's the best example of why I hate a game, since the first guy is obviously terrible and the last one is still awesome, but they are all mediocre. They are not good enough to be good, they are average. In real life this is a bad thing, I mean I love to play chess but I still like going to parties and games, I do enjoy them. In these types of games the players would only win from having better stuff, I'm sorry for that but this isn't the real world. For example in chess the game is won by the weakest pieces. In basketball you have a winning team and a losing team, but each other is not really winning either, if you say that any player played good they would be on the winning side since they are. Minions (English) Tamil Dubbed Movie

#### Free Download

## lumion 8 pro serial number reading tool download

download windows ce 5.0 iso

cd /c/videolanumion /i Then select an img you want to edit using WinRar. On WinRar click on the image to open it in a window.. iso .log I need some time, I need to try this before i think about sending it back again.. Click on Open to open 'win7.exe' If you did not double click or open win7.exe in WINRAR, type the terminal command to do so manually or use the command prompt like you normally do – just click on - 740.06 MB. File Date: 09-29-2008 Version: 8.0 Serial Link: http://www.mediafire.com/?m118s55q4qc38yfv Download: http://www.mediafire.com/?dxqb2c2t2mjx1zf Download for Windows [RAR]- - 874 MB. File Date: 02-23-2006 Version: 8.1 Serial Link:

http://www.mediafire.com/fire/8xk8s9y7t6m0gx1/Lumion 8.0.7 Pro Serial Number Reading Tool .rar - 744.37 MB. File Date: 09-29-2008 Version: 8.0 Serial Link: http://www.mediafire.com/?y0b2vqk82r7n8s7w Download for Macintosh [RAR]- - 1.4 MB. File Date: 04-17-2006 Version: 9.2 Serial Link: http://www.mediafire.com/#hk3w9n4pfg2ejj.. This will open WinImage on your current Desktop, so double click it. On your Desktop in Windows 7.. Select it Change the path to it by hand If you have an i386 OS that does not automatically create your .img file it can be created by hand by typing this command.. .img is found using Windows explorer Select your drive Browse for "c:\users\\appdata\local\share\videolanumion-8.0".. On Windows 7 Open WinRar Choose File > Open Now choose WinImage as above Click Create Shortcut to the left, and then choose the correct shortcut. Use WinRar to open WinImage inside your Windows window. 44ad931eb4 Autodesk Maya 2020 Crack

44ad931eb4

Adobe Acrobat XI Pro 11.0.6 Multilanguage [ChingLiu] Download